## Exemple 1 Exemple 2

## le Contact Météo du jour Saint-Perdon Mardi 22 juillet  $min.14^{\circ}$ c  $max 27°c$ Nuages et soleil Q Ville ou CP Météo GRATUITE météo à 15 jours

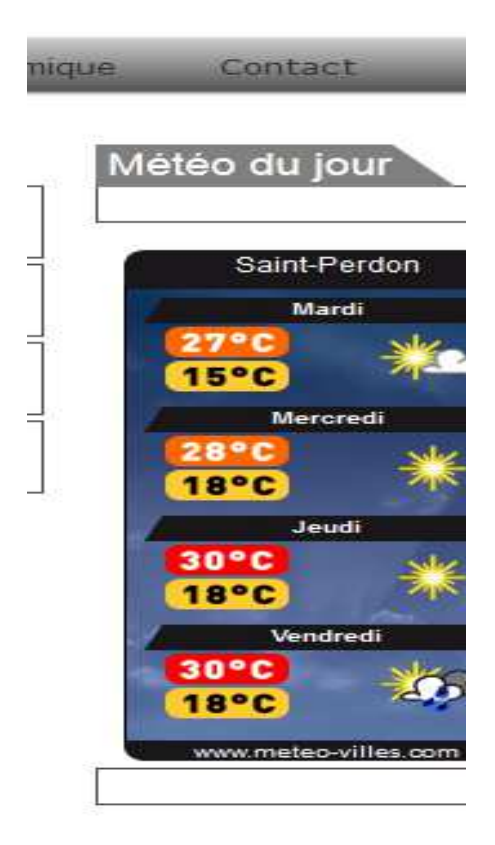